**TUGAS AKHIR**

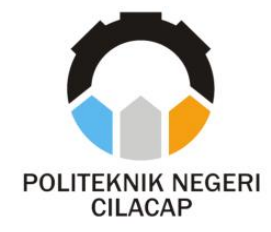

### **AUTOMATISASI PENDUKUNG KEPUTUSAN PROSES PENERIMAAN KARYAWAN DENGAN METODE TOPSIS (STUDI KASUS : PT. ADI SARANA LOGISTIK)**

# *DECISION SUPPORT AUTOMATIZATION OF EMPLOYEE ACCEPTANCE PROCESS WITH THE TOPSIS METHOD (CASE STUDY : PT. ADI SARANA LOGISTIK)*

**Oleh**

**YUNITA CAHYANINGRUM NPM. 20.03.02.083**

**DOSEN PEMBIMBING :**

**ANDESITA PRIHANTARA, S.T., M.Eng. NIDN. 0607058401**

> **ISA BAHRONI, S.Kom., M.Eng. NIDN. 0621116601**

**JURUSAN KOMPUTER DAN BISNIS POLITEKNIK NEGERI CILACAP 2023**

**TUGAS AKHIR**

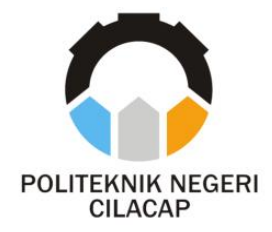

### **AUTOMATISASI PENDUKUNG KEPUTUSAN PROSES PENERIMAAN KARYAWAN DENGAN METODE TOPSIS (STUDI KASUS : PT. ADI SARANA LOGISTIK)**

# *DECISION SUPPORT AUTOMATIZATION OF EMPLOYEE ACCEPTANCE PROCESS WITH THE TOPSIS METHOD (CASE STUDY : PT. ADI SARANA LOGISTIK)*

**Oleh**

**YUNITA CAHYANINGRUM NPM. 20.03.02.083**

### **DOSEN PEMBIMBING :**

**ANDESITA PRIHANTARA, S.T., M.Eng. NIDN. 0607058401**

> **ISA BAHRONI, S.Kom., M.Eng. NIDN. 0621116601**

**JURUSAN KOMPUTER DAN BISNIS POLITEKNIK NEGERI CILACAP 2023**

## **AUTOMATISASI PENDUKUNG KEPUTUSAN DENG PROSES PENERIMAAN KARYAWAN DENGAN PROSES METODE TOPS (STUDI KASUS : PT. ADI SARANA LOGISTIK)**

Oleh:

Yunita Cahyaningrum **NPM.** 20.03.02.083

**NPM. 20.03.02.083**

Tugas Akhir ini Diajukan Sebagai Salah Satu Syarat Untuk Memperoleh Gelar Ahli Madya (A.Md)

**Untuk Memperoleh Gelar Ahli Madya (A.Md) di**

**Disetujui oleh:** 

2.

 $\leftarrow$   $\leftarrow$   $\leftarrow$ 

1. Lutfi Syafirullah, S.T., M.Kom. NIDN, 0621118402 **1. Lutfi Syafirullah, S.T., M.Kom.**

 $\mathbb{R}$ 

**2. Dwi Novia Prasetyanti, S.Kom., M.Cs.**

2. Dwl Novia Prasetyanti, S.Kom., M.Cs. NIDN. 0619118002

Dosen Perphimbing:  $\mathcal{L}$ 

Andesita Prihantara, S.T., M.Eng. 1. NIDN. 0607058401

 $A =$  $\sim$  $1000$ 

Isa Bahroni, S.Kom., M.E n۶. NIDN. 0621116601

**NIDNESS OF BUILDING** Ketua Jurusan Komputer dan Bisnis **Mengetahui, Ketua Jurusan Komputer dan Bisnis** Flyanti, S.Kom., M.Cs. NIDN. 0619118002 **Dwi Novia Prasetyanti, S.Kom., M.Cs.**  $\overline{\phantom{0}}$ ii

#### **LEMBAR PERNYATAAN KEASLIAN TUGAS AKHIR**

Menyatakan dengan sebenarnya bahwa penulisan Laporan Tugas Akhir ini berdasarkan hasil penelitian, pemikiran dan pemaparan asli penulis sendiri baik dari alat (*hardware*), program dan naskah laporan yang tercantum sebagai bagian dari Laporan Tugas Akhir ini. Jika terdapat karya orang lain, penulis akan mencantumkan sumber secara jelas.

Demikian pernyataan ini saya buat dengan sesungguhnya dan apabila dikemudian hari terdapat penyimpangan dan ketidakbenaran dalam pernyataan ini, maka saya bersedia menerima sanksi akademik berupa pencabutan gelar yang telah diperoleh karena karya tulis ini dan sanksi lain sesuai dengan norma yang berlaku di Perguruan Tinggi ini.

> Cilacap, Agustus 2023 Yang Menyatakan,

(Yunita Cahyaningrum) NPM. 20.03.02.083

#### **LEMBAR PERNYATAAN PERSETUJUAN PUBLIKASI KARYA ILMIAH UNTUK KEPENTINGAN AKADEMIS**

Sebagai mahasiswa Politeknik Negeri Cilacap, yang bertanda tangan di bawah ini, saya :

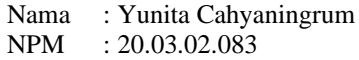

Demi pengembangan ilmu pengetahuan, menyetujui untuk memberikan kepada Politeknik Negeri Cilacap Hak Bebas Royalti Non-Eksklusif *(Non-Exclusive Royalty Free Right)* atas karya ilmiah saya yang berjudul :

#### **"AUTOMATISASI PENDUKUNG KEPUTUSAN PROSES PENERIMAAN KARYAWAN DENGAN METODE TOPSIS (STUDI KASUS : PT. ADI SARANA LOGISTIK)"**

beserta perangkat yang diperlukan (bila ada). Dengan Hak Bebas Royalti Non-Eksklusif ini, Politeknik Negeri Cilacap berhak menyimpan, mengalih / format-kan, mengelolanya dalam bentuk pangkalan data *(database),* mendistribusikannya, dan menampilkan / mempublikasikan di Internet atau media lain untuk kepentingan akademis tanpa perlu meminta ijin dari saya selama tetap mencantumkan nama saya sebagai penulis / pencipta. Saya bersedia untuk menanggung secara pribadi, tanpa melibatkan pihak Politeknik Negeri Cilacap, segala bentuk tuntutan hukum yang timbul atas pelanggaran Hak Cipta dalam karya ilmiah saya ini. Demikian pernyataan ini saya buat dengan sebenarnya.

> Dibuat di : Cilacap Pada tanggal : Agustus 2023 Yang Menyatakan

> > (Yunita Cahyaningrum) NPM. 20.03.02.083

### **ABSTRAK**

Keberhasilan pada setiap perusahaan tentu saja tidak lepas dari peran serta karyawan sebagai Sumber Daya Manusia (SDM) yang menjalankan segala macam aktifitas demi kemajuan perusahaannya. Untuk mendapatkan SDM yang berkualitas bukanlah suatu hal yang mudah. Salah satu cara yang digunakan dengan melakukan seleksi pada saat penerimaan karyawan. Dengan hal ini muncul beberapa permasalahan lain seperti yaitu proses seleksi yang mengacu pada berkas yang tidak memiliki nilai pasti, membandingkan setiap berkas yang tersedia untuk menentukan pelamar yang diterima sesuai dengan kriteria perusahaan. Maka dari itu dibutuhkan automatisasi pendukung keputusan proses penerimaan karyawan. Metode yang digunakan adalah *Technique for Order of Preference by Similarity to Ideal Solution* (TOPSIS). Konsep dari metode TOPSIS ini adalah alternatif yang dipilih memiliki jarak terpendek dari solusi ideal positif dan jarak terjauh dari solusi ideal negatif. Hasil akhir penelitian ini adalah suatu sistem pendukung keputusan untuk memudahkan perusahaan dalam menentukan calon karyawan yang nantinya akan direkomendasikan. Berdasarkan hasil pengujian yang dilakukan, sistem yang dibuat dapat mempermudah proses penerimaan karyawan. Hasil usability memperoleh persentase nilai keseluruhan sebesar 90,19% sehingga termasuk dalam predikat "Sangat Baik".

**Kata Kunci :** Proses Penerimaan karyawan, SPK, TOPSIS.

### *ABSTRACT*

*The success of every company, of course, cannot be separated from the role of employees as Human Resources (HR) who carry out all kinds of activities for the progress of the company. To get qualified human resources is not an easy thing. One of the methods used is by selecting employees at the time of recruitment. With this, several other problems arise, such as the selection process which refers to files that do not have a definite value, comparing each available file to determine which applicants are accepted according to company criteria. Therefore, it requires automation of decision support for the hiring process. The method used is the Technique for Order of Preference by Similarity to Ideal Solution (TOPSIS). The concept of the TOPSIS method is that the chosen alternative has the shortest distance from the positive ideal solution and the farthest distance from the negative ideal solution. The final result of this research is a decision support system to facilitate companies in determining prospective employees who will be recommended later. Based on the results of the tests carried out, the system created can facilitate the employee recruitment process. The usability results obtain an overall percentage value of 90.19% so that it is included in the "Very Good" predicate.*

*Keywords: Employee Recruitment Process, DSS, TOPSIS.*

### **KATA PENGANTAR**

بِسُمٱللَّهِٱلرَّحْمَدِنِٱلرَّحِيمِ

*Assalamu'alaikum Warahmatullohi Wabarakatuh.*

Puji dan syukur senantiasa kami panjatkan ke hadirat Allah SWT atas segala nikmat, kekuatan, taufik serta hidayah-Nya. Shalawat dan salam semoga tercurah kepada Rasulullah SAW, keluarga, sahabat, dan para pengikut setianya. Amin. Atas kehendak Allah SWT, penulis dapat menyelesaikan tugas akhir yang berjudul :

#### **"AUTOMATISASI PENDUKUNG KEPUTUSAN PROSES PENERIMAAN KARYAWAN DENGAN METODE TOPSIS (STUDI KASUS : PT. ADI SARANA LOGISTIK)"**

Pembuatan dan penyusunan tugas akhir ini merupakan salah satu syarat memperoleh gelar Ahli Madya (A.Md) di Politeknik Negeri Cilacap.

Penulis menyadari bahwa karya ini masih jauh dari sempurna karena keterbatasan dan hambatan yang dijumpai selama pengerjaannya. Sehingga saran yang bersifat membangun sangatlah diharapkan demi Pengembangan yang lebih optimal dan kemajuan yang lebih baik. *Wassalamu'alaikum Warahmatullohi Wabarakatuh.*

Cilacap, Agustus 2023

Yunita Cahyaningrum

### **UCAPAN TERIMA KASIH**

Dengan penuh rasa syukur kehadirat Tuhan Yang Maha Esa dan tanpa menghilangkan rasa hormat yang mendalam, saya selaku penyusun dan penulis mengucapkan terima kasih yang sebesar-besarnya kepada pihak-pihak yang telah membantu penulis untuk menyelesaikan Tugas Akhir ini, penulis mengucapkan terima kasih kepada:

- 1. Bapak Riyadi Purwanto, S.T., M.Eng., selaku Direktur Politeknik Negeri Cilacap.
- 2. Bapak Bayu Aji Girawan, S.T., M.T., selaku Wakil Direktur Bidang Akademik Politeknik Negeri Cilacap.
- 3. Ibu Dwi Novia Prasetyanti, S.Kom, M.Cs., selaku Ketua Jurusan Komputer dan Bisnis.
- 4. Bapak Muhammad Nur Faiz, S.Kom., M.Kom., selaku Sekretaris Jurusan Komputer dan Bisnis Politeknik Negeri Cilacap.
- 5. Ibu Cahya Vikasari, S.T., M.Eng., selaku Koordinator Program Studi D-3 Teknik Informatika.
- 6. Bapak Andesita Prihantara, S.T., M.Eng., selaku dosen pembimbing I tugas akhir, yang selalu memberikan dorongan motivasi dan pengarahan kepada penulis.
- 7. Bapak Isa Bahroni, S.Kom., M.Eng., selaku dosen pembimbing II tugas akhir, yang selalu memberikan dorongan motivasi dan pengarahan kepada penulis.
- 8. Grizenzio Orchivillando, A.Md. dan Ipo Novianto, S.Kom., selaku Koordinator Tugas Akhir Program Studi D3-Teknik Informatika.
- 9. Kedua orang tua dan keluarga tercinta yang senantiasa memberikan dukungan baik materi, semangat, maupun doa.
- 10. Seluruh dosen, teknisi, karyawan dan karyawati Politeknik Negeri Cilacap yang telah membekali ilmu di bangku pekuliahan di Politeknik Negeri Cilacap.
- 11. Seluruh teman dan sahabat yang telah memberikan bantuan dan dukungan kepada penulis selama melaksanakan tugas akhir ini.

Demikian penyusunan dan penulisan laporan tugas akhir ini. Apabila dalam penyusunan dan penulisan masih terdapat banyak kekurangan, penulis mohon maaf.

## **DAFTAR ISI**

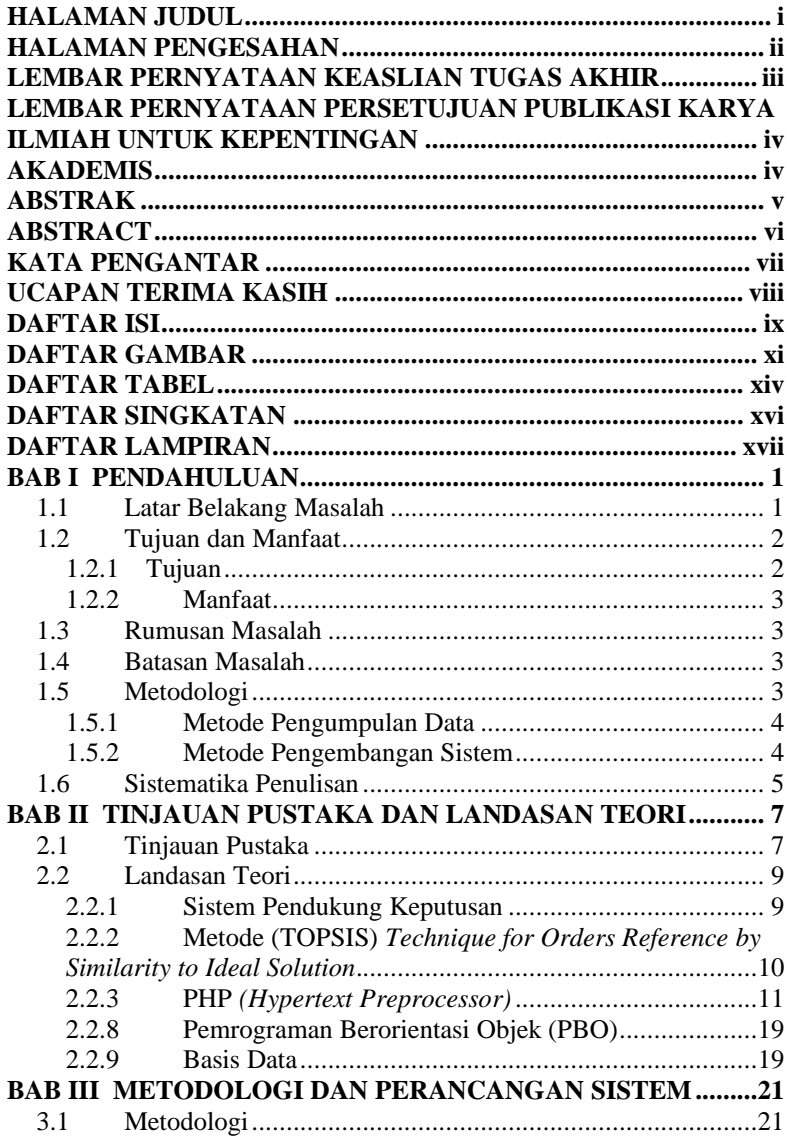

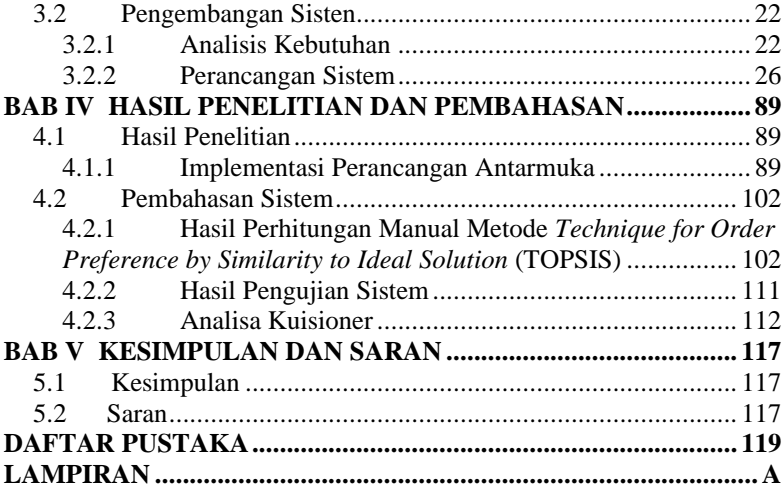

# **DAFTAR GAMBAR**

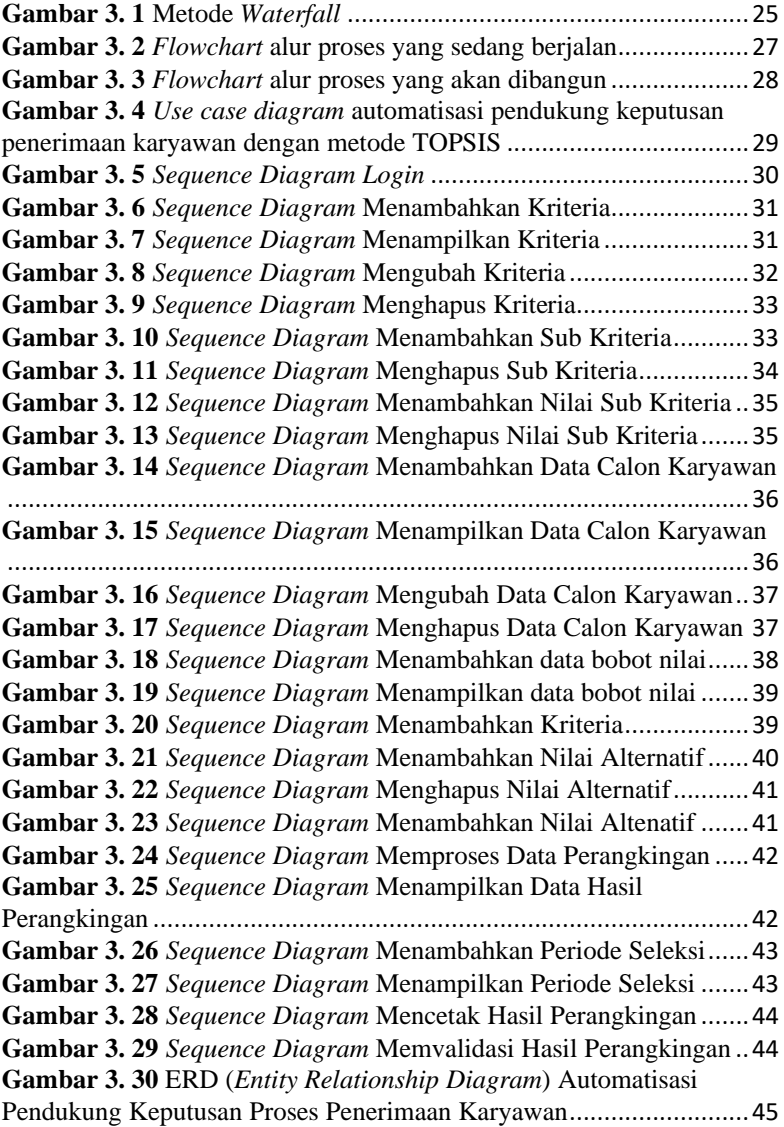

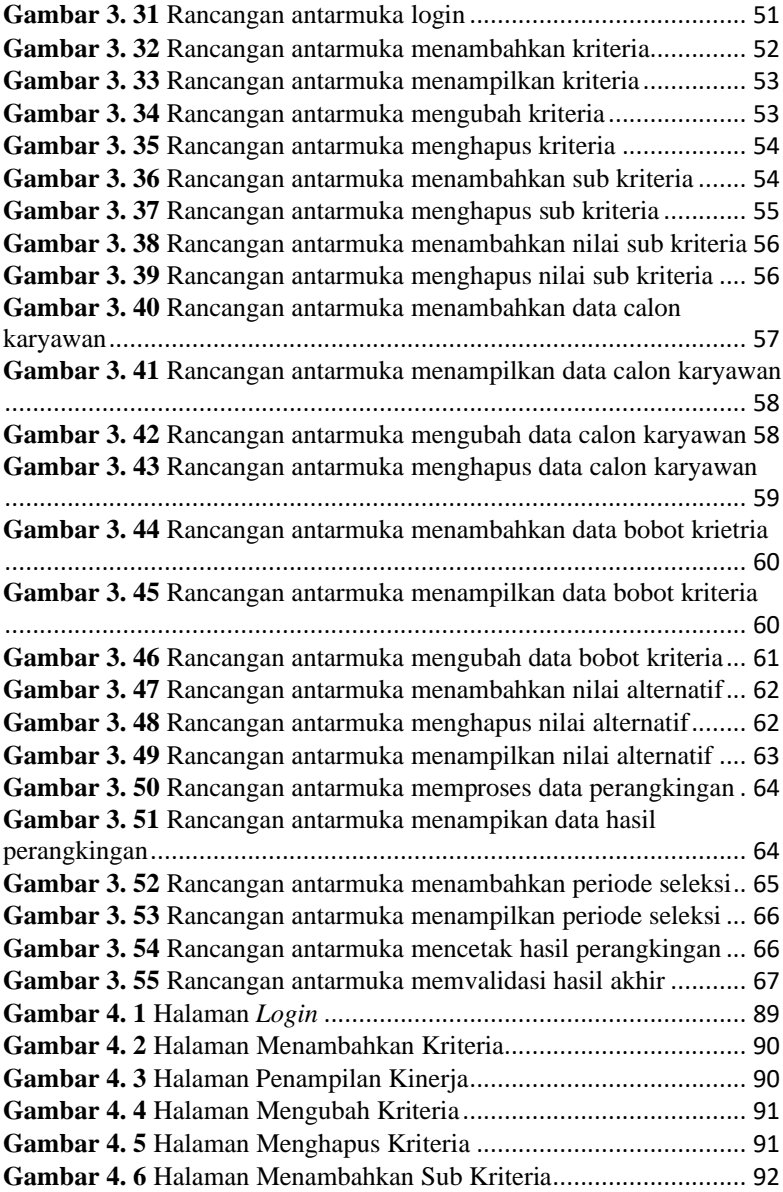

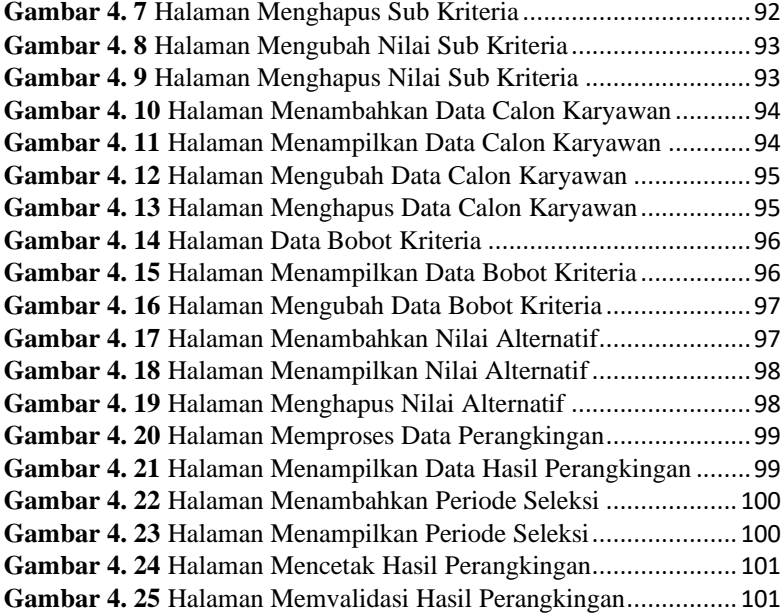

# **DAFTAR TABEL**

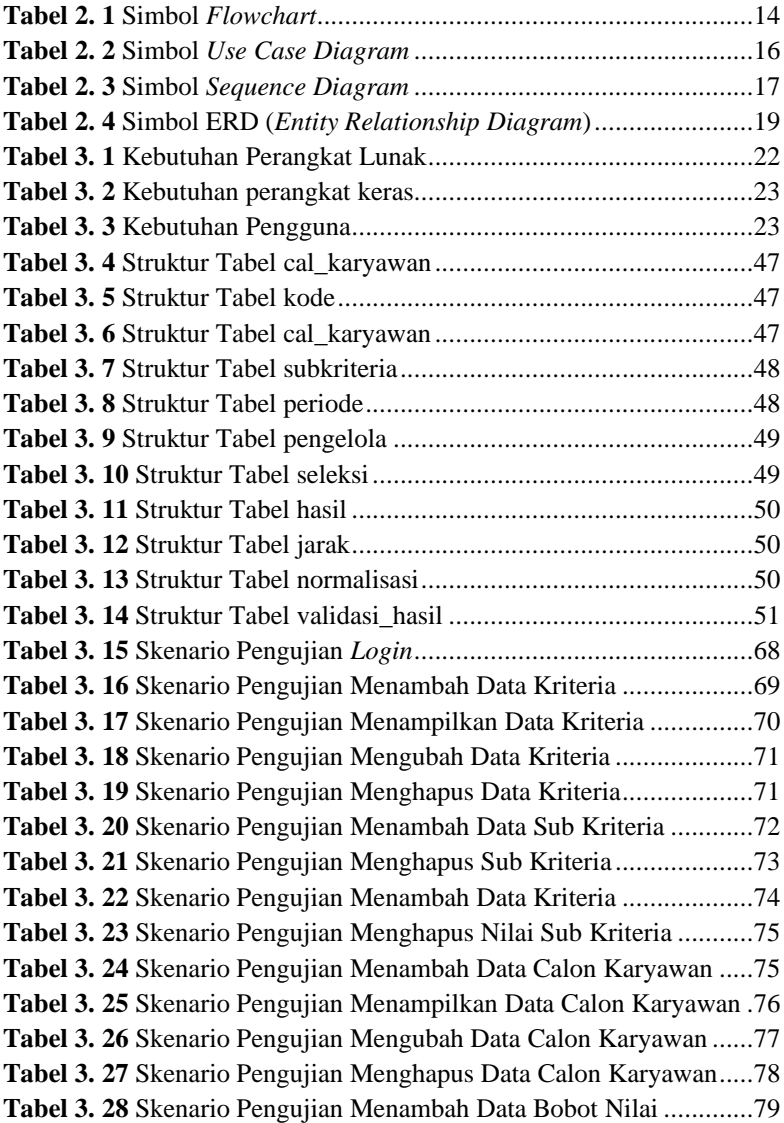

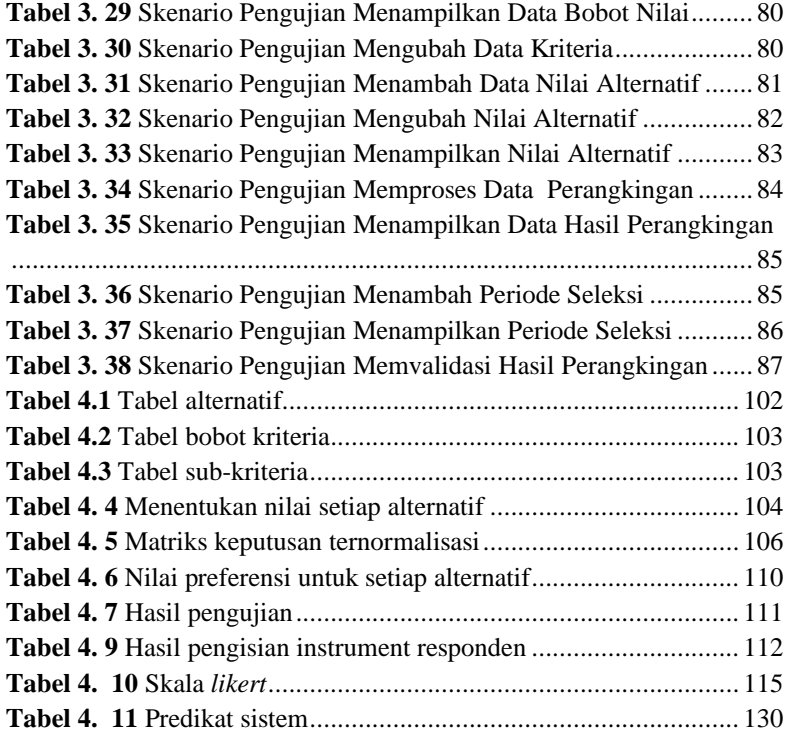

# **DAFTAR SINGKATAN**

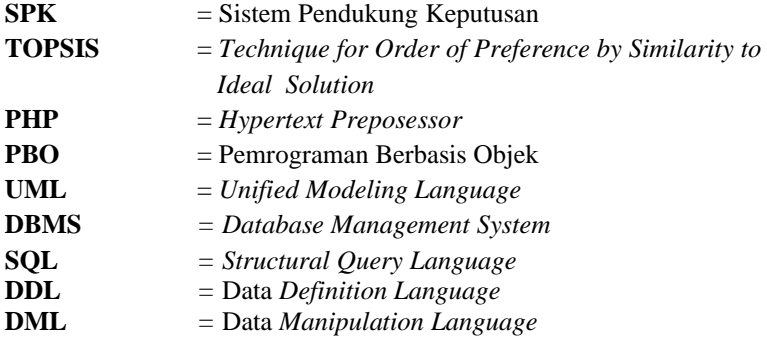

## **DAFTAR LAMPIRAN**

**LAMPIRAN A** SURAT IZIN OBSERVASI **LAMPIRAN B** DATA DUKUNG **LAMPIRAN C** HASIL WAWANCARA **LAMPIRAN D** HASIL KUESIONER **LAMPIRAN E** PENGUJIAN SISTEM